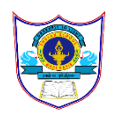

## **INDIAN SCHOOL AL WADI AL KABIR**

 **INFORMATICS PRACTICES (065)( 2020-2021)**

## **SAMPLE PAPER 1**

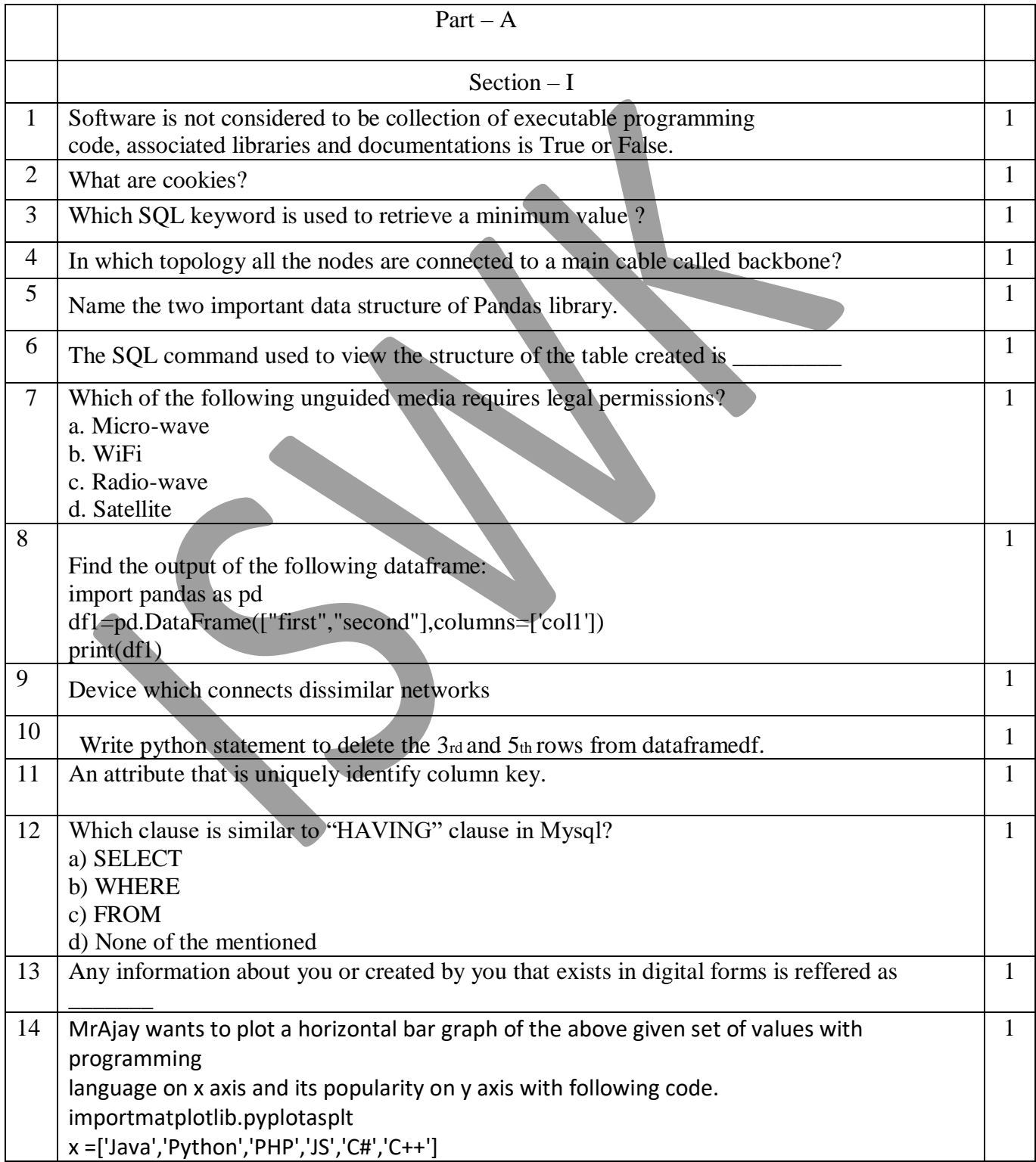

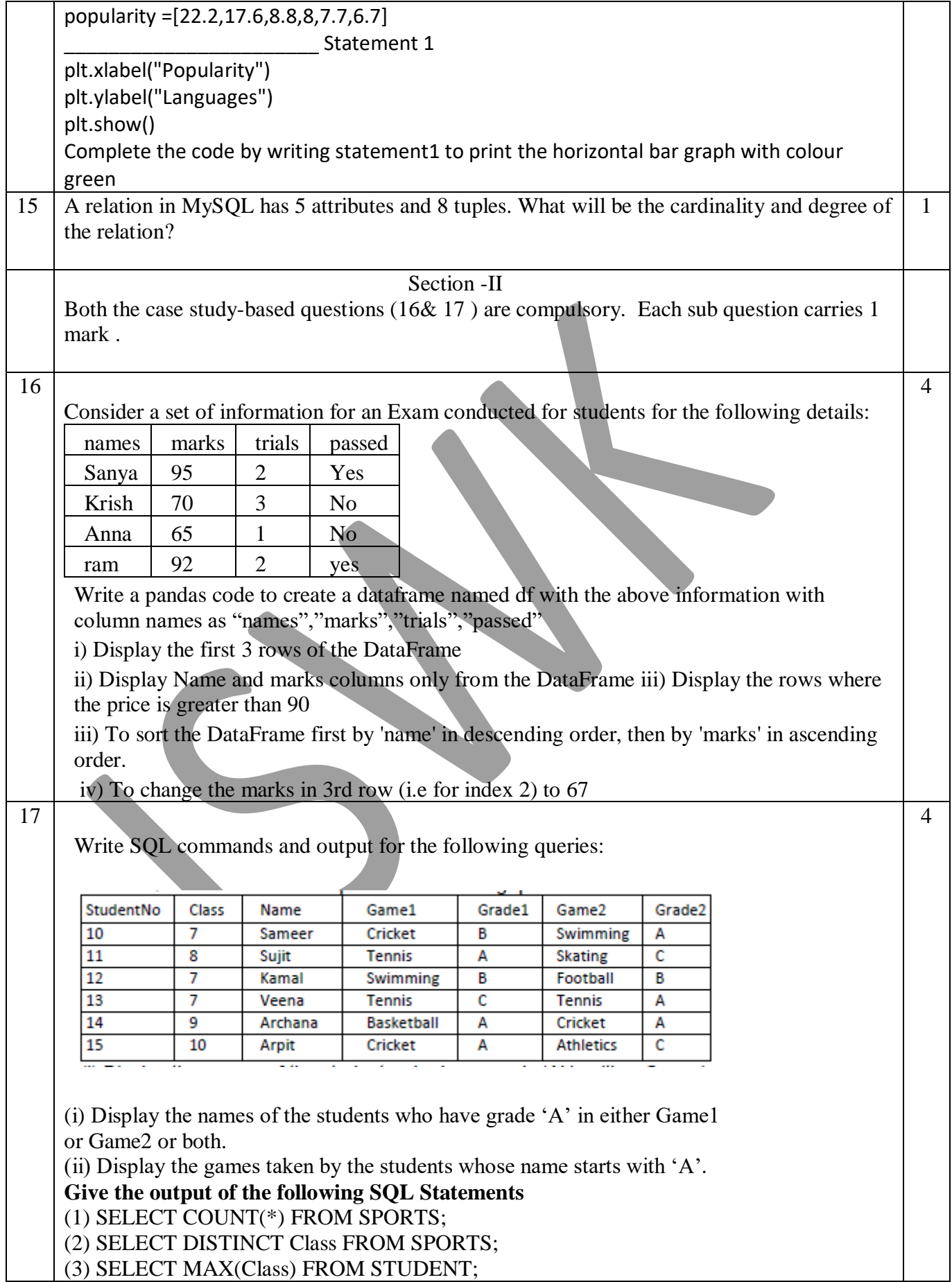

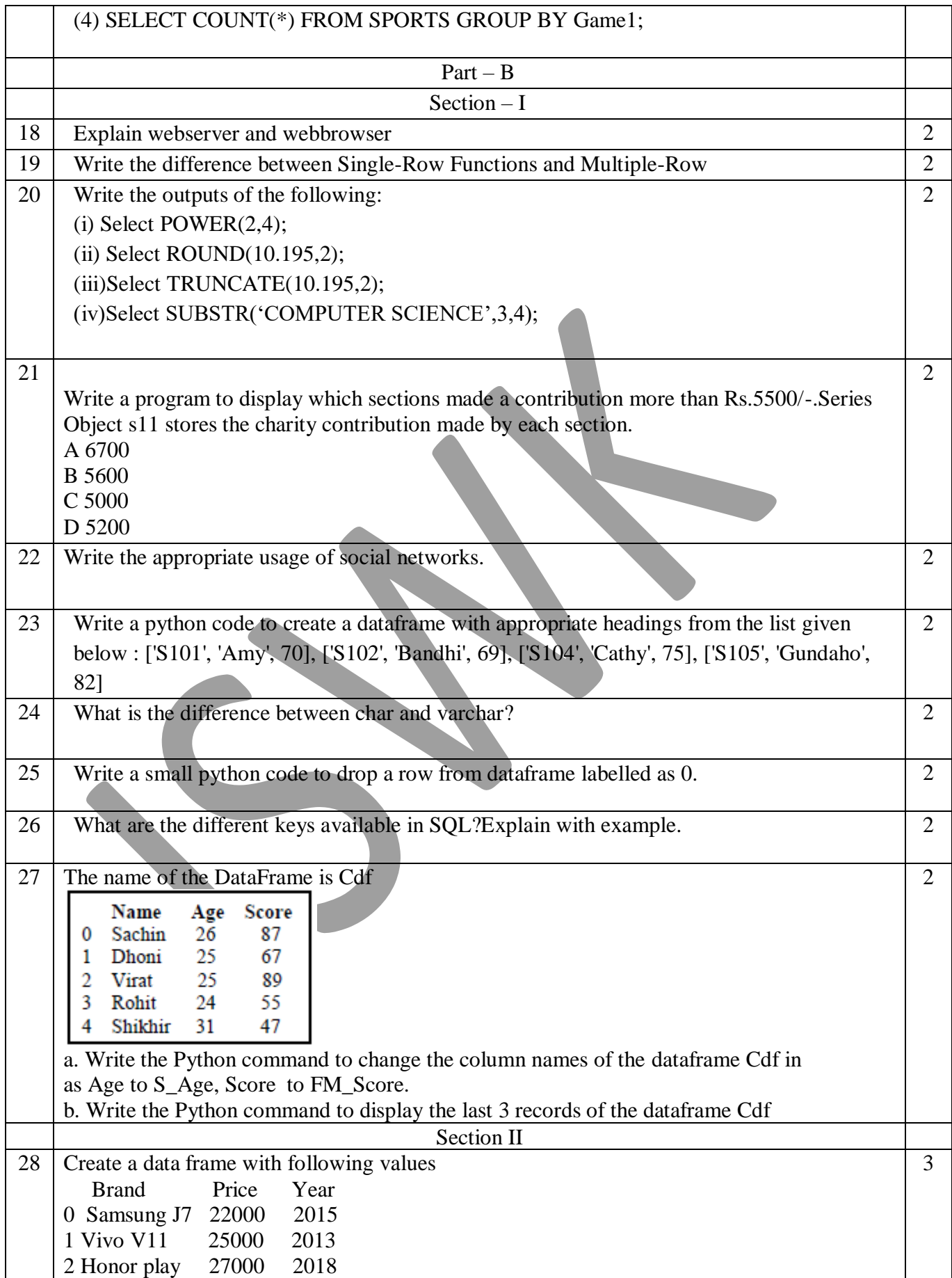

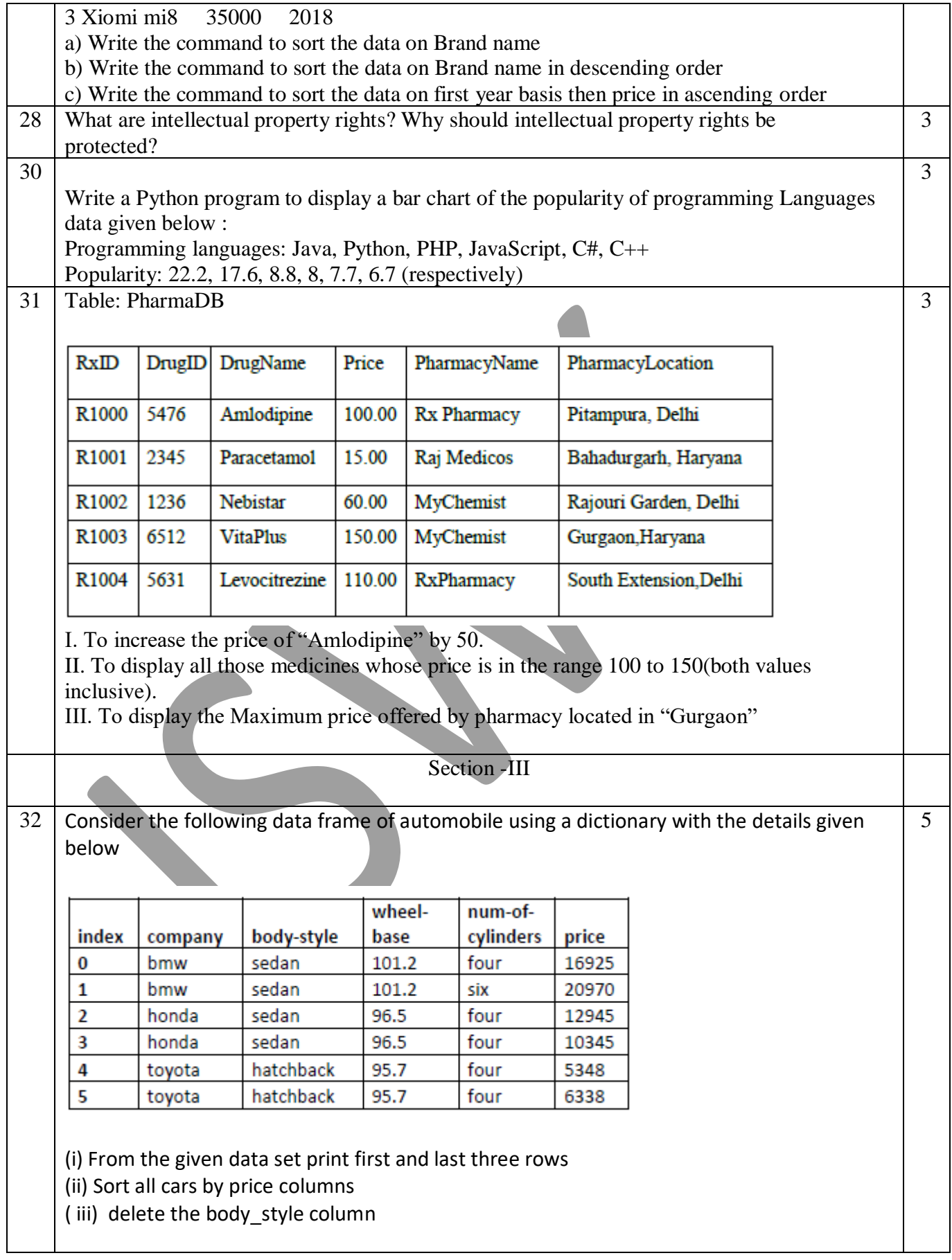

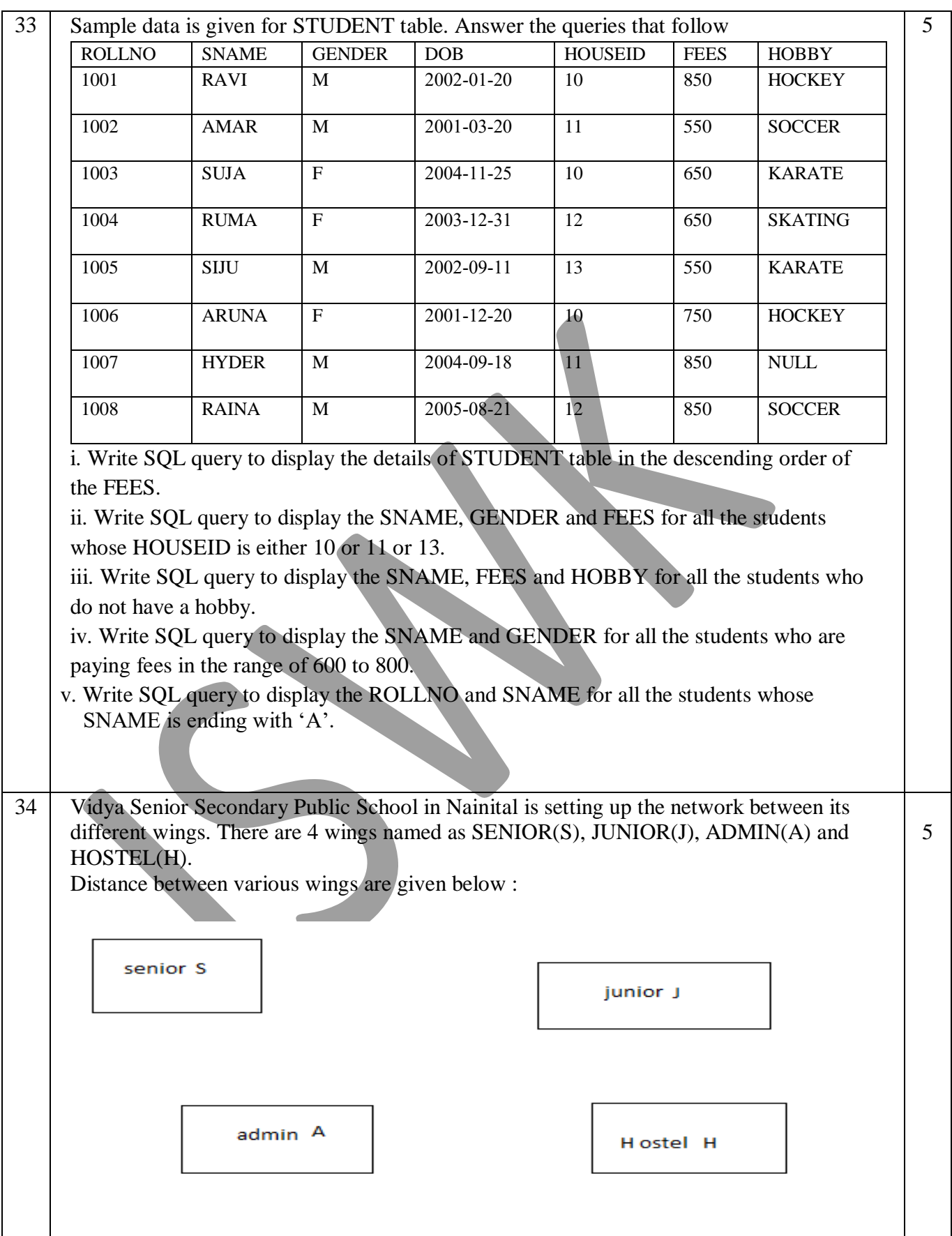

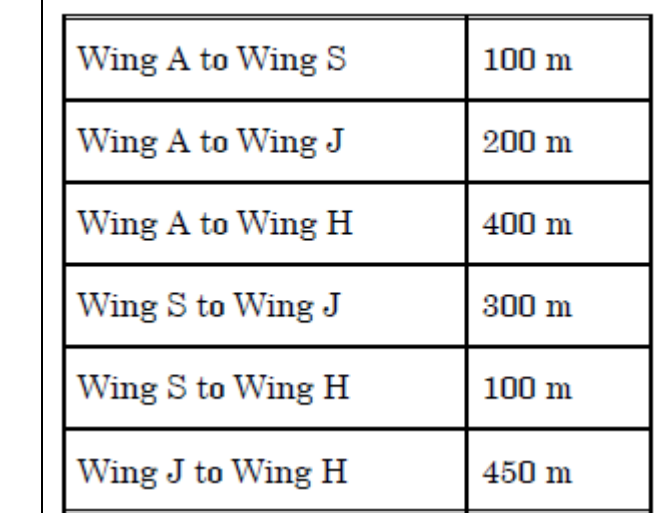

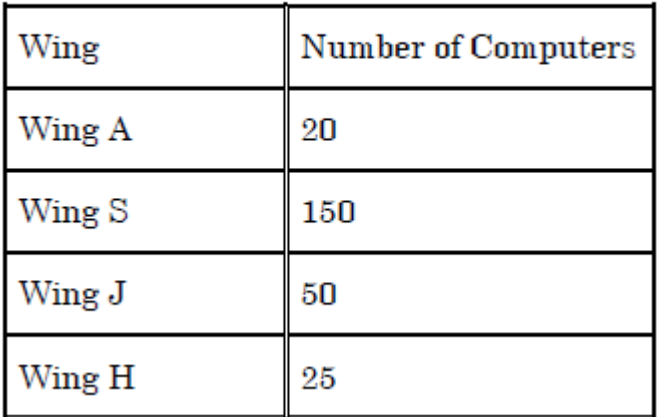

(i) Suggest a suitable Topology for networking the computers of all wings.

(ii) Name the most suitable wing where the Server should be installed. Justify your answer.

(iii) Suggest where all should Hub(s)/Switch(es) be placed in the network.

(iv) Which communication medium would you suggest to connect this school with its main branch in Delhi ?

(v) What is the type of network between the wings?